- 13 ISBN 9787040329056
- 10 ISBN 7040329050

出版时间:2011-8

 $(2011-08)$ 

页数:159

版权说明:本站所提供下载的PDF图书仅提供预览和简介以及在线试读,请支持正版图书。

## www.tushu000.com

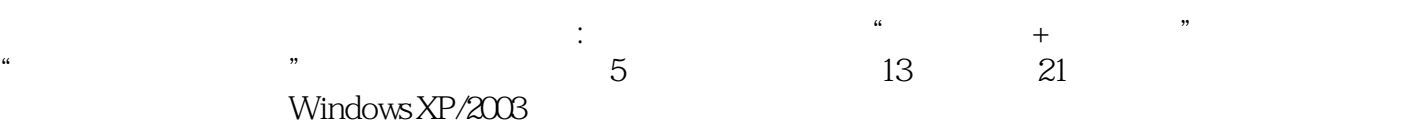

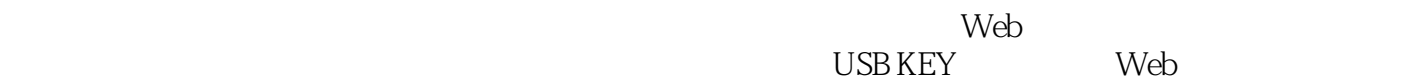

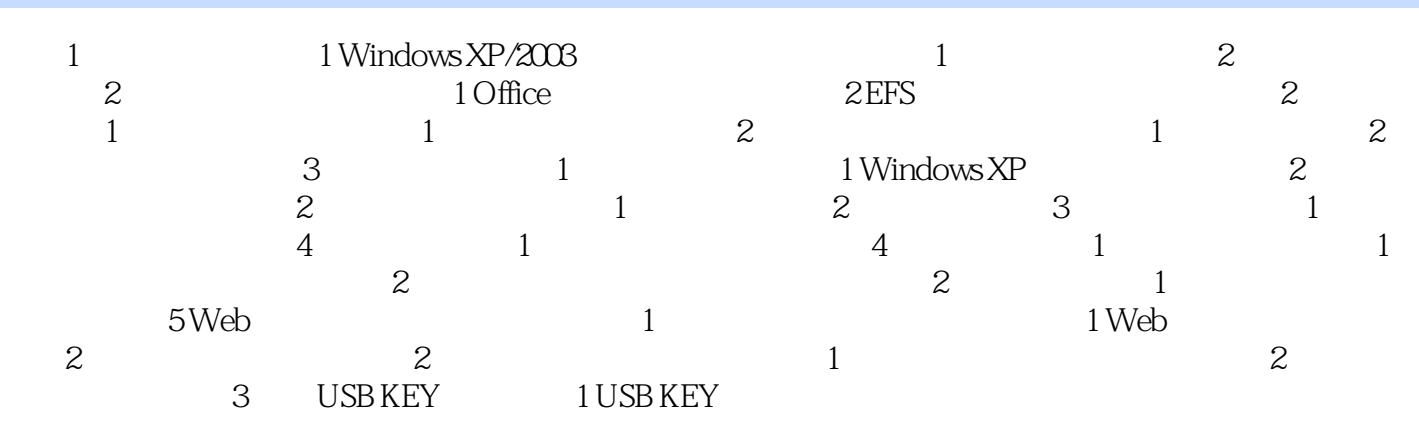

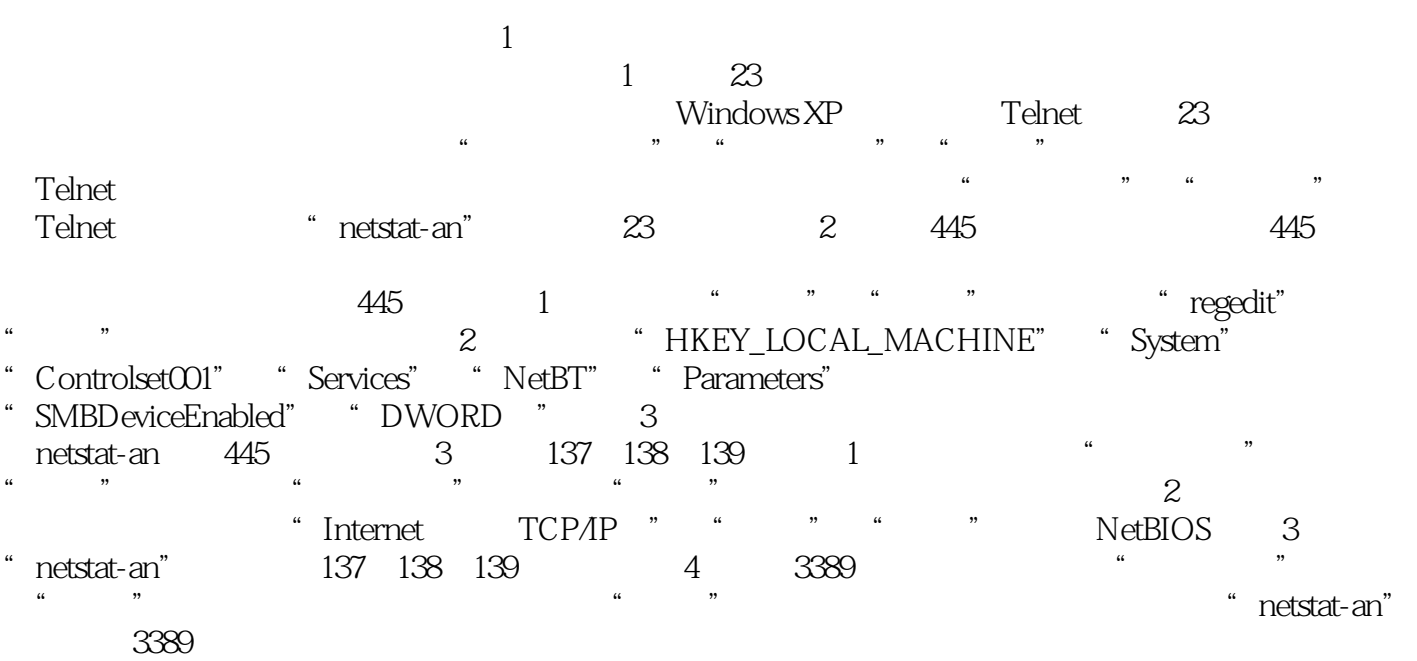

## 《计算机网络技术专业课程改革成果教材:网络安全防护》编辑推荐:书是浙江省计算机网络技术专业 课程改革成果教材。《计算机网络技术专业课程改革成果教材:网络安全防护》语言通俗易懂,并配有

本站所提供下载的PDF图书仅提供预览和简介,请支持正版图书。

:www.tushu000.com